## **Introdução**

## **Objetivos**

#### **Resultados e Discussão**

**Apoio Financeiro**

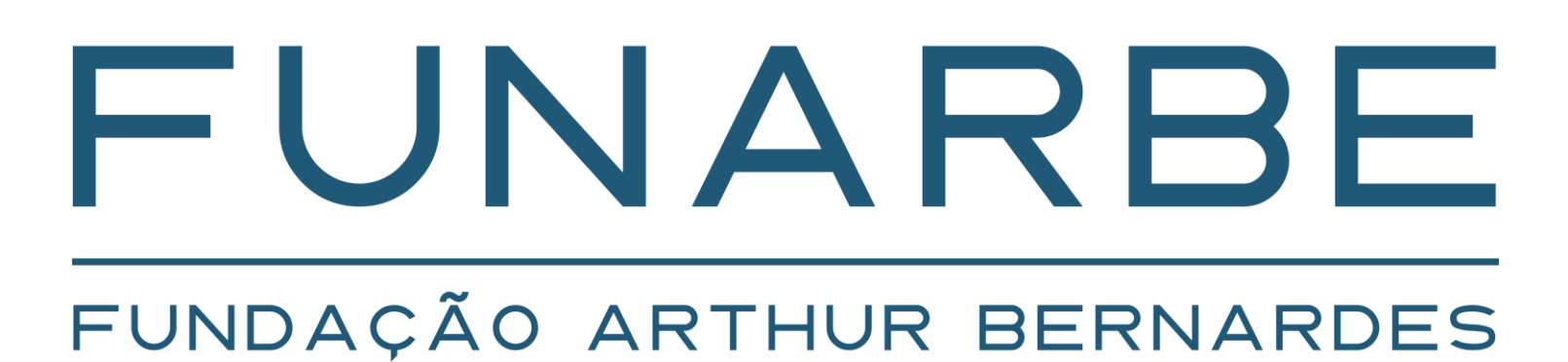

#### **Conclusões**

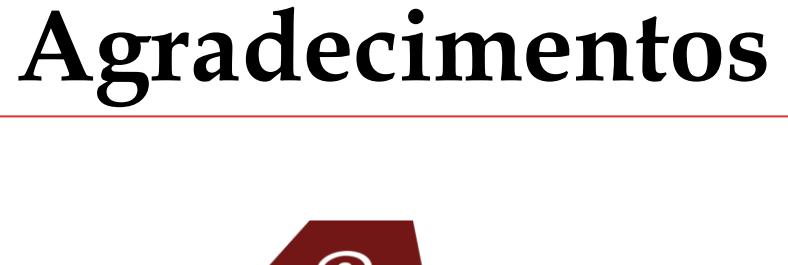

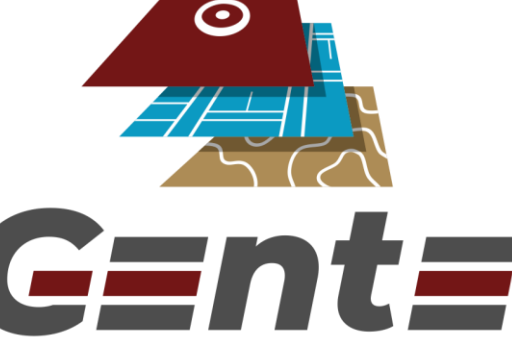

Grupo de Engenharia para Gestão Territorial

A disseminação do vírus SARS-CoV-2 promoveu a aplicação do ensino remoto. Com isso, a oferta de disciplinas práticas, como a Topografia Básica, foi prejudicada. A falta de uma ferramenta virtual que substitua as atividades de campo, de forma eficaz, causa defasagem significativa no processo ensino e aprendizagem. Dado este contexto, o projeto elaborado propõe a criação de um Plataforma de Realidade Virtual que simule atividades e ações práticas de Topografia.

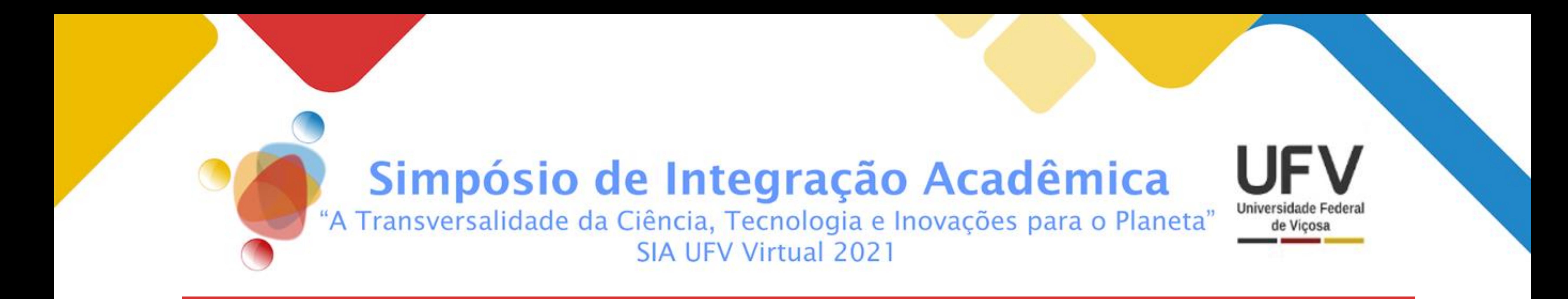

# Pedro Jardel B. Pinto<sup>1</sup>, Éder Teixeira Marques<sup>1</sup>. **Desenvolvimento de uma Plataforma de Realidade Virtual para Aulas Práticas de Topografia.**

{pedro.jardel , eder}@ufv.br

**¹Universidade Federal de Viçosa – Departamento de Engenharia Civil** 

**Área Temática e Grande Área:** Ciências Exatas e Tecnológicas

#### **Categoria:** Pesquisa

Objetiva-se, com o desenvolvimento do Simulador 3D de Levantamentos Topográficos, viabilizar a oferta de disciplinas de Topografia remotamente, disponibilizando uma ferramenta auxiliar aos docentes no processo de experimentações de atividades práticas de campo.

#### **Materiais e Métodos**

A metodologia de pesquisa e desenvolvimento do Simulador seguiu as diretrizes para elaboração de um *game* educacional. A primeira etapa refere-se à confecção da documentação descritiva das especificidades do Simulador, chamada de *Design Bible.* Junto a isto, foram criados os itens bidimensionais como os menus e janelas, por intermédio do *software GIMP.* A etapa seguinte consistiu na modelagem 3D de equipamentos e superfícies contidas no Simulador. Todos os procedimentos referentes a tal etapa foram realizados por meio do *software Blender3D,* através da modelagem estrutural de sólidos geométricos fundamentais. A finalização desta etapa consistiu na aplicação de suavizações e texturizações aos objetos. A última etapa foi realizada em uma plataforma de motor gráfico nomeada Unreal Engine 4, responsável por

efetuar a correlação entre elementos artísticos e fundamentos lógico-computacionais. É nesta etapa que são estruturados os códigos de programação responsáveis pelo funcionamento da plataforma desenvolvida.

O resultado alcançado foi um Simulador 3D que pode ser instalado em *Windows* por qualquer usuário, com funcionalidades básicas de um levantamento topográfico, como: realização de leituras de coordenadas, navegação pelos diferentes menus do sistema da Estação e reposicionamento dos instrumentos. Ao final, é possível compilar os dados coletados e visualizá-los em uma tela de Registros, também simulada pelo menu da Estação Total.

Pelo caráter de pioneirismo do projeto e período ajustado de desenvolvimento, pode-se concluir que há margem para melhorias, como: a disponibilidade de instrumentos diversos, a simulação de térreos reais e representação de tipos de levantamentos variados.

Figura 01 – Interfaces e Menus do Simulador 3D

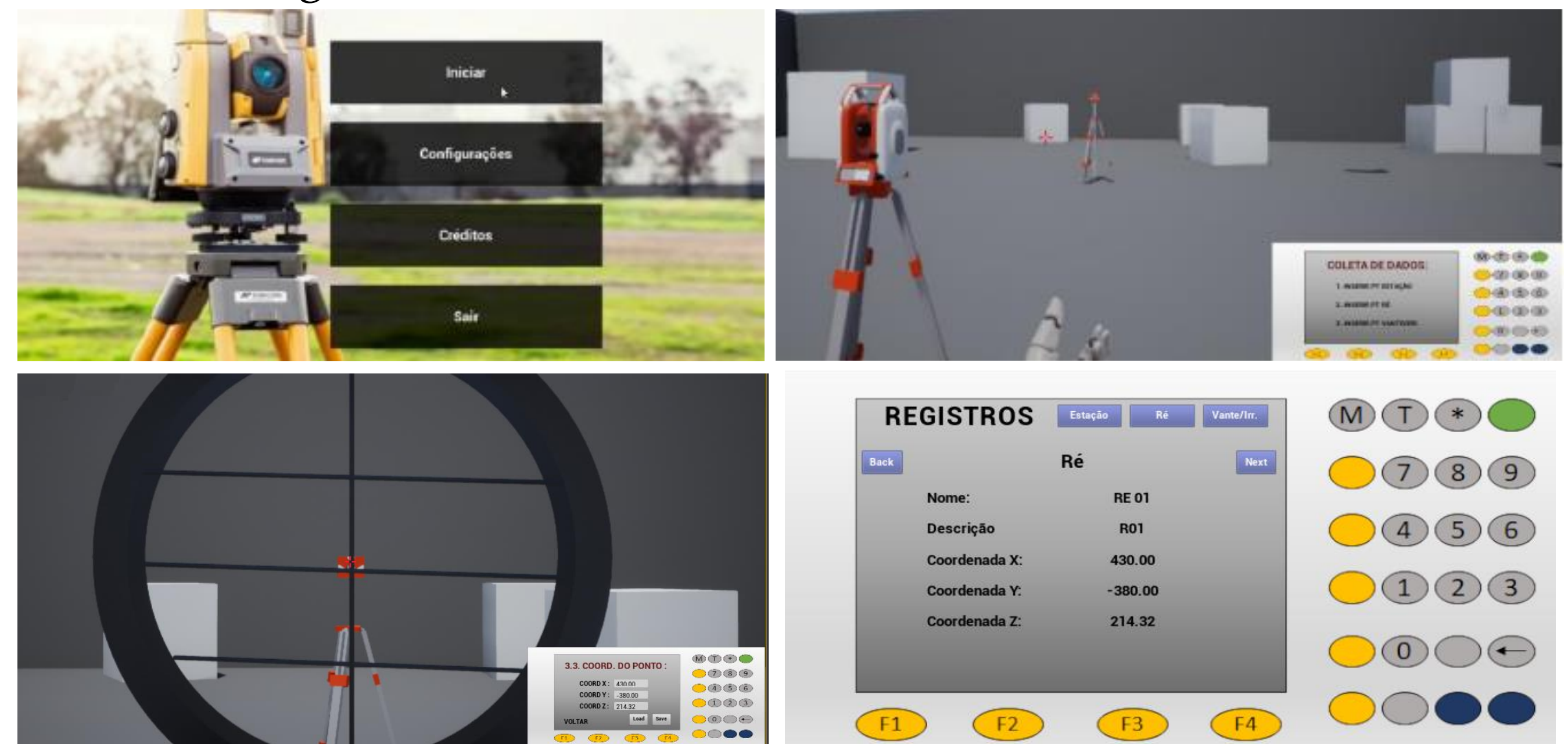